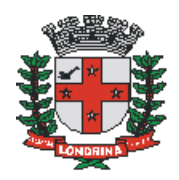

# **INSTRUÇÃO NORMATIVA SMGP-DGIAP Nº 1, de 08 de maio de 2018**

**SÚMULA:** Normatiza o cadastro e credenciamento de usuários externos no Sistema Eletrônico de Informações – SEI.

**A SECRETARIA MUNICIPAL DE GESTÃO**  PÚBLICA, usando da atribuição conferida no Decreto [Municipal nº 1525 de 15 de dezembro de 2017;](http://www.londrina.pr.gov.br/dados/images/stories/Storage/sec_gestao/dgiap/decreto%201525.pdf)

#### **R E S O L V E:**

#### **Seção I Das Disposições Iniciais**

**Art. 1º** O cadastro e o credenciamento de usuários externos no Sistema Eletrônico de Informações – SEI fica regulamentado por esta Instrução Normativa.

**Art. 2º** O cadastro importará na aceitação de todos os termos e condições que regem o processo eletrônico no Município, conforme previsto no artigo17 do Decreto Municipal nº 1525 de 15 de dezembro de 2017, habilitando o usuário externo a:

> I- Acessar o módulo de usuário externo no Sistema Eletrônico de Informações – SEI;

II- Peticionar eletronicamente;

III- Acompanhar os processos em que peticionar ou aos quais lhe tenha sido concedido acesso externo;

IV- Ser intimado quanto a atos processuais ou para apresentação de informações ou documentos complementares; e,

V- Assinar contratos, convênios, termos, acordos e outros instrumentos congêneres celebrados com o Município.

**Art. 3º** Para fins desta Instrução Normativa, considera-se:

I- Cadastro de Usuário Externo: cadastro prévio para utilização do SEI por usuário externo efetuada diretamente no Portal do Município de Londrina.

II- Credenciamento de acesso: liberação de acesso ao módulo de usuário externo, concedida por unidade competente, mediante aprovação dos documentos previstos no Art. 5º desta instrução normativa.

III- Usuário Externo: qualquer cidadão, órgão público ou pessoa jurídica que tenha acesso, por meio de seu representante legal, de forma autorizada, a informações produzidas no âmbito do SEI e que não seja caracterizado como usuário interno;

IV- Usuário Interno: agente público em exercício no âmbito da administração direta e indireta do Município de Londrina, que tenha acesso, de forma autorizada, ao SEI;

V- Unidade de Credenciamento: Setor vinculado aos Órgãos/Entidades Municipais responsável por avaliar, deferir ou indeferir o cadastro e credenciamento de usuário externo.

### **Seção II**

### **Do Cadastro**

**Art. 4º** O cadastro como usuário externo é ato pessoal, intransferível e indelegável e dar-se-á a partir de solicitação efetuada por meio de formulário eletrônico disponível em página própria no Portal do Município de Londrina;

**§ 1º.** Excepcionalmente, o cadastro de usuário externo na forma do art. 4 poderá ser realizado por servidor público do município devidamente autorizado pelo requerente.

**§ 2º.** Nos casos em que o servidor público do município, durante atendimento, efetuar o cadastro de usuário externo, o campo de preenchimento referente à senha deverá ser digitado pelo usuário externo a ser cadastrado, de forma a preservar a sigilo da mesma.

**Art. 5º** Após o preenchimento do formulário eletrônico disponível no Portal Eletrônico do Município, para que o cadastro seja liberado, o usuário deverá enviar ao endereço de e-mail [sei@londrina.pr.gov.br:](mailto:sei@londrina.pr.gov.br) [\(Alterado](https://sei.londrina.pr.gov.br/sei/publicacoes/controlador_publicacoes.php?acao=publicacao_visualizar&id_documento=9005355&id_orgao_publicacao=0) pela [Instrução](https://sei.londrina.pr.gov.br/sei/publicacoes/controlador_publicacoes.php?acao=publicacao_visualizar&id_documento=9005355&id_orgao_publicacao=0)  Normativa [SMGP-GAB](https://sei.londrina.pr.gov.br/sei/publicacoes/controlador_publicacoes.php?acao=publicacao_visualizar&id_documento=9005355&id_orgao_publicacao=0) Nº 1, de 09 de junho de 2022**)**

**§1º.** Cópia digital de RG e CPF ou de outro documento de identidade no qual conste CPF e Foto.

I - Para fins de comprovação de identidade, serão aceitos somente documentos públicos emitidos por órgãos oficiais, inclusive os de Classe, bem como documentos emitidos no exterior.

II - Não serão aceitos documentos de identidade como crachás de empresas, clubes ou associações, documentos sem foto, com fotos antigas, ou muito desgastadas;

**§2º.** Termo de Declaração de Concordância e Veracidade, preenchido com as mesmas informações do cadastro online, e assinado nas seguintes opções:

I - Em formato digital, assinado por meio da [assinatura eletrônica](https://www.gov.br/governodigital/pt-br/assinatura-eletronica) do Governo Federal [\(gov.br\)](http://gov.br/), acessando: [assinador.iti.br;](http://assinador.iti.br/)

II - Em formato digital, assinado por meio de *[certificado digital](http://www.iti.gov.br/certificado-digital)*, nos termos do Instituto de Chaves Públicas Brasileiras - ICP-Brasil, conforme MP 2200- 2/2001;

III - Cópia digitalizada do documento assinado de próprio punho e com reconhecimento de firma em cartório.

**a) Para assinatura com o Assinador Digital do Governo Federal**: preencha todos os campos obrigatórios com os mesmos dados informados no cadastro *online*, salve esse documento, acesse [assinador.iti.br,](http://assinador.iti.br/) faça seu *login* no Portal de Serviços gov.br (Login Único do Governo Federal), siga as orientações apresentadas na página do serviço, e faça o *download* do documento assinado.

**b) Para assinatura com Certificado Digital ICP-Brasil:** preencha todos os campos obrigatórios do Termo com os mesmos dados informados no cadastro online, salve esse documento em PDF, acesse o Portal de assinatura digital de sua preferência (do Serpro, do Certisign etc.), faça seu login, siga as orientações apresentadas na página do serviço, e faça o download do documento assinado ou, se tiver, utilize seu token para assiná-lo.

**§3º.** Também como alternativa, poderão ser encaminhados ao endereço de email **[sei@londrina.pr.gov.br:](mailto:sei@londrina.pr.gov.br)**

I - Os documentos referenciados no §1º.;

II - Foto "selfie" do usuário segurando o documento de identificação do §1º, de forma legível;

III - O Termo de Declaração de Concordância e Veracidade, preenchido com as mesmas informações do cadastro online e assinado de próprio punho, digitalizado. **A assinatura a próprio punho deverá coincidir com a assinatura constante do documento pessoal enviado.**

IV - Comprovante de residência, atualizado em até 90 dias, em nome do usuário.

**a)** Caso o comprovante de endereço não esteja no nome do usuário, deverá ser anexado documento comprobatório de vínculo entre o titular do comprovante e o usuário externo.

**§4º.** Ainda, o Usuário pode apresentar pessoalmente, nas unidades de Credenciamento da Prefeitura Municipal de Londrina:

I - Cópias simples de RG e CPF ou de outro documento de identidade no qual conste CPF e Foto **[juntamente com o original para fins de autenticação administrativa].**

II - O Termo de Declaração de Concordância e Veracidade, original, preenchido com as mesmas informações do cadastro online e assinado de próprio punho. **A assinatura a próprio punho deverá coincidir com a assinatura constante do documento pessoal enviado.**

**§5º.** Poderão ser entregues por terceiro ou enviados por Correios, as cópias simples de RG e CPF ou de outro documento de identidade no qual conste CPF e Foto, e o Termo de Declaração de Concordância e Veracidade assinado com reconhecimento de firma em cartório. A correspondência por Correios deve ser endereçada à Diretoria de Gestão de Informações e Arquivo Público - DGIAP - Avenida Duque de Caxias nº 635, Londrina – PR, CEP 86.015-901.

**§6º**. Será dispensado o encaminhamento de RG e CPF ou de outro documento de identidade no qual conste CPF e Foto, quando se tratar de cadastro de:

I – profissional liberal ou representante de empresa vencedora de certame licitatório ou contratação por dispensa ou inexigibilidade de licitação, tendo em vista a documentação já apresentada anteriormente à unidade responsável pelo processo de contratação.

II – representantes de instituições públicas ou privadas, que firmem com o Município Convênios, Termo de Fomento, Acordo de Cooperação, Termo de Parcerias, tendo em vista a documentação já apresentada anteriormente à unidade responsável pelo processo administrativo de parcerias.

**§7º.** A unidade responsável pelo processo de contratação ou pelo processo de parcerias, conforme itens I e II do parágrafo anterior, deverá inserir no processo em questão o *Termo de Declaração de Concordância e Veracidade* e disponibilizar para o usuário externo assinar eletronicamente.

**§8º.** O Município poderá solicitar, a qualquer tempo, a apresentação de documento original e/ou complementar para fins de comprovação, fixando prazo para cumprimento.

**§9º.** Para os efeitos desta Instrução Normativa, considera-se autenticação administrativa, a autenticação de cópia de documentos feita, por meio de cotejo da cópia com o documento original, pelo servidor público a quem o documento seja apresentado.

### **Seção II**

### **Das Unidades de Cadastro e Credenciamento**

**Art. 6º** Todos os Órgãos do Município deverão manter Unidade de Cadastro e Credenciamento de usuários externos, a qual deverá:

> I - Receber, conferir e analisar os documentos obrigatórios de credenciamento do usuário externo, previstos no Art. 5º;

II- Solicitar documentos complementares, se necessário;

III- Liberar o acesso do interessado ao Módulo de Usuário Externo do SEI, verificada a correspondência entre os dados cadastrados e a documentação encaminhada;

IV- Promover o arquivamento, na unidade de arquivo corrente, dos documentos físicos recebidos, para posterior encaminhamento ao Arquivo Público do Município;

V- Dar suporte aos usuários externos devidamente cadastrados para a utilização adequada do sistema.

**Parágrafo único.** Será divulgada no Portal do Município, em página específica, os endereços e contatos (telefone, e-mail) das unidades de cadastro e credenciamento dos Órgãos e Entidades do Município.

**Art. 7º** Deverá ser solicitado, através do representante SEI do Órgão ou Entidade, liberação de perfil de acesso específico para a realização de liberação de cadastros de usuários externos, aos responsáveis autorizados da unidade de credenciamento.

**§ 1º** A solicitação deverá ser realizada via SEI por meio da tipologia processual "SMGP: Inclusão/Alteração/Exclusão de Usuários no SEI" à GSI – Gerência de Serviços de Informações, na qual deverá constar a assinatura do (a) Diretor de Unidade do(s) usuário(s) em questão.

**§ 2º** É de inteira responsabilidade das chefias das unidades, a solicitação de inclusão/exclusão dos perfis de acesso em questão bem como sua manutenção, referente ao respectivo órgão/unidade de lotação, na forma do Art.7 desta Instrução Normativa.

**Art. 8º** A unidade de credenciamento deverá observar e seguir rigorosamente as normas de credenciamento e exigências previstas nesta Instrução Normativa.

# **Seção III**

### **Do Credenciamento**

**Art. 9.** O credenciamento do usuário externo será realizado mediante procedimento no qual esteja assegurada a adequada identificação do interessado, conforme Termo de Declaração de Concordância e Veracidade - Anexo I do Decreto Municipal nº 1.525 de 15 de dezembro de 2017.

**Art. 10.** Verificada a pertinência dos dados cadastrados com a documentação apresentada, a unidade de credenciamento autorizará o acesso (credenciamento) ao interessado, no prazo de até 2 (dois) dias úteis contados a partir do recebimento da documentação.

**Art. 11.** A autorização de credenciamento de usuário externo será indeferida nos casos de não atendimento a exigências de apresentação de documentação obrigatória ou complementar;

**§ 1º** O acesso ao SEI para usuários externos será feito com uso de email *(login)* e senha pessoais e intransferíveis;

**§ 2º.** Ao credenciado será atribuído acesso ao módulo de usuário externo, de modo a preservar o sigilo, a identificação e a autenticidade de suas comunicações.

#### **Seção IV Da alteração do Cadastro**

**Art. 12.** O usuário externo deve solicitar a alteração de dados cadastrais para manter suas informações atualizadas, assim como solicitar correções de dados cadastrados incorretamente. A alteração/atualização dos dados do cadastro de usuários externos será realizada mediante comprovação documental, conforme a informação a ser alterada, sendo que o usuário deverá apresentar ou encaminhar os respectivos documentos, seguindo às disposições previstas no Art. 5º desta Instrução Normativa, em caso de:

I – Alteração de endereço;

II – Alteração de Nome (por motivo de casamento, divórcio, etc);

**§ 1º.** Para alteração do e-mail de cadastro e acesso, o usuário deverá encaminhar solicitação através do e-mail cadastrado, indicando o novo endereço de e-mail a ser inserido à uma das unidades de Cadastro e Credenciamento do Município de Londrina.

# **Seção VI**

## **Das Disposições Finais**

**Art. 13.** Os casos omissos a esta Instrução deverão ser apresentados e dirimidos pelo órgão gestor do Sistema Eletrônico de Informações – SEI.

**Art. 14.** Esta instrução normativa entra em vigor na data de sua publicação.

**Fábio Cavazotti e Silva**

#### **Secretário(a) Municipal de Gestão Pública**